Муниципальное общеобразовательное учреждение

Покровская средняя общеобразовательная школа

УТВЕРЖДЕНО Приказом директора МОУ Покровская СОШ от 30.08.2022 № 517

# РАБОЧАЯ ПРОГРАММА «ИНФОРМАТИКА» для учащихся с

# умственной отсталостью (интеллектуальными нарушениями)

# Вариант 1

7-9 классы

# **1. ПОЯСНИТЕЛЬНАЯ ЗАПИСКА**

В результате изучения курса информатики у учащихся с умственной отсталостью (интеллектуальными нарушениями) будут сформированы представления, знания и умения, необходимые для жизни и работы в современном высокотехнологичном обществе. Обучающиеся познакомятся с приёмами работы с компьютером и другими средствами икт, необходимыми для решения учебно-познавательных, учебнопрактических, житейских и профессиональных задач. Кроме того, изучение информатики будет способствовать коррекции и развитию познавательной деятельности и личностных качеств, обучающихся с умственной отсталостью (интеллектуальными нарушениями) с учетом их индивидуальных возможностей. Практика работы на компьютере: назначение основных устройств компьютера для ввода, вывода, обработки информации; включение и выключение компьютера и подключаемых к нему устройств; клавиатура, элементарное представление о правилах клавиатурного письма, пользование мышью, использование простейших средств текстового редактора. Соблюдение безопасных приёмов труда при работе на компьютере; бережное отношение к техническим устройствам. Работа с простыми информационными объектами (текст, таблица, схема, рисунок): преобразование, создание, сохранение, удаление. Ввод и редактирование небольших текстов. Вывод текста на принтер. Работа с рисунками в графическом редакторе, программах WORD и POWER POINT. Организация системы файлов и папок для хранения собственной информации в компьютере, именование файлов и папок. Работа с цифровыми образовательными ресурсами, готовыми материалами на электронных носителях.

# **2. ОБЩАЯ ХАРАКТЕРИСТИКА ПРЕДМЕТА**

Курс имеет практическую значимость и жизненную необходимость и способствует овладению обучающимися практическими умениями применения компьютера и средств ИКТ в повседневной жизни в различных бытовых, социальных и профессиональных ситуациях.

Целью изучения информатики в основной школе для обучающихся с умственной отсталостью (интеллектуальными нарушениями) является: расширение кругозора и приобретение навыков работы на компьютере.

Информатика имеет большое и все возрастающее число междисциплинарных связей, причем как на уровне понятийного аппарата, так и на уровне инструментария. Многие предметные знания и способы деятельности (включая использование средств ИКТ), освоенные обучающимися на базе информатики, находят применение как в рамках образовательного процесса при изучении других предметных областей, так и в иных жизненных ситуациях, становятся значимыми для формирования качеств личности, т. е. ориентированы на формирование предметных и личностных результатов. Необходимость подготовки личности к быстро наступающим переменам в обществе требует развития разнообразных форм мышления, формирования у учащихся умений организации собственной учебной деятельности, их ориентации на деятельностную жизненную позицию.

Содержании курса информатики основной школы сделан акцент на формировании информационной культуры и компьютерной грамотности.

# **3. МЕСТО ПРЕДМЕТА В УЧЕБНОМ ПЛАНЕ**

Учебный предмет «Информатика» входит в предметную область «Математика», относится к обязательной части учебного плана образования обучающихся с лёгкой умственной отсталостью (интеллектуальными нарушениями), (вариант 1). Общее число учебных часов— 34 часа (1 час в неделю).

### **4. ПЛАНИРУЕМЫЕ РЕЗУЛЬТАТЫ**

Освоение учебного предмета «Информатика» обучающимися с легкой умственной отсталостью (интеллектуальными нарушениями) предполагает достижение ими двух видов результатов: личностных и предметных.

#### *Личностные:*

- осознание себя как гражданина России; формирование чувства гордости за свою Родину;

- воспитание уважительного отношения к иному мнению, истории и культуре других народов;

- сформированность адекватных представлений о собственных возможностях, о насущно необходимом жизнеобеспечении;

- овладение начальными навыками адаптации в динамично изменяющемся и развивающемсямире;

- овладение социально-бытовыми навыками, используемыми в повседневной жизни;

- владение навыками коммуникации и принятыми нормами социального взаимодействия;

- способность к осмыслению социального окружения, своего места в нем, принятие соответствующих возрасту ценностей и социальных ролей;

- принятие и освоение социальной роли обучающегося, проявление социально значимых мотивов учебной деятельности;

- сформированность навыков сотрудничества с взрослыми и сверстниками в разных социальных ситуациях;

- воспитание эстетических потребностей, ценностей и чувств;

- развитие этических чувств, проявление доброжелательности, эмоциональнонравственной отзывчивости и взаимопомощи, проявление сопереживания к чувствам других людей;

- сформированность установки на безопасный, здоровый образ жизни, наличие мотивации к творческому труду, работе на результат, бережному отношению к материальным и духовным ценностям;

- проявление готовности к самостоятельной жизни.

*Предметные:*Для обучающихся с лёгкой умственной отсталостью (интеллектуальными нарушениями) выделяют два уровня овладения предметными результатами: минимальный и достаточный.

#### *Минимальный уровень:*

- − представление о персональном компьютере как техническом средстве, его основных устройствах и их назначении;
- выполнение элементарных действий с компьютером и другими средствами ИКТ, используя безопасные для органов зрения, нервной системы, опорно-двигательного

аппарата эргономичные приёмы работы; выполнение компенсирующих физических упражнений (мини-зарядка);

пользование компьютером для решения доступных учебных задач с простыми информационными объектами (текстами, рисунками и др.).

#### *Достаточный уровень:*

- − представление о персональном компьютере как техническом средстве, его основных устройствах и их назначении;
- − выполнение элементарных действий с компьютером и другими средствами ИКТ, используя безопасные для органов зрения, нервной системы, опорно-двигательного аппарата эргономичные приёмы работы; выполнение компенсирующих физических упражнений (мини-зарядка);
- пользование компьютером для решения доступных учебных задач с простыми информационными объектами (текстами, рисунками и др.), доступными электронными ресурсами;
- − пользование компьютером для поиска, получения, хранения, воспроизведения и передачи необходимой информации;
- запись (фиксация) выборочной информации об окружающем мире и о себе самом с помощью инструментов ИКТ.

### **5. СОДЕРЖАНИЕ**

*Практика работы на компьютере:* назначение основных устройств компьютера для ввода, вывода, обработки информации; включение и выключение компьютера и подключаемых к нему устройств; клавиатура, элементарное представление о правилах клавиатурного письма, пользование мышью, использование простейших средств текстового редактора. Соблюдение безопасных приёмов труда при работе на компьютере; бережное отношение к техническим устройствам.

*Работа с простыми информационными объектами* (текст, таблица, схема, рисунок): преобразование, создание, сохранение, удаление. Ввод и редактирование небольших текстов. Вывод текста на принтер. Работа с рисунками в графическом редакторе, программах WORD и POWERPOINT. Организация системы файлов и папок для хранения собственной информации в компьютере, именование файлов и папок.

*Работа с цифровыми образовательными ресурсами,* готовыми материалами на электронных носителях.

### **6. ТЕМАТИЧЕСКОЕ ПЛАНИРОВАНИЕ**

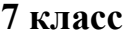

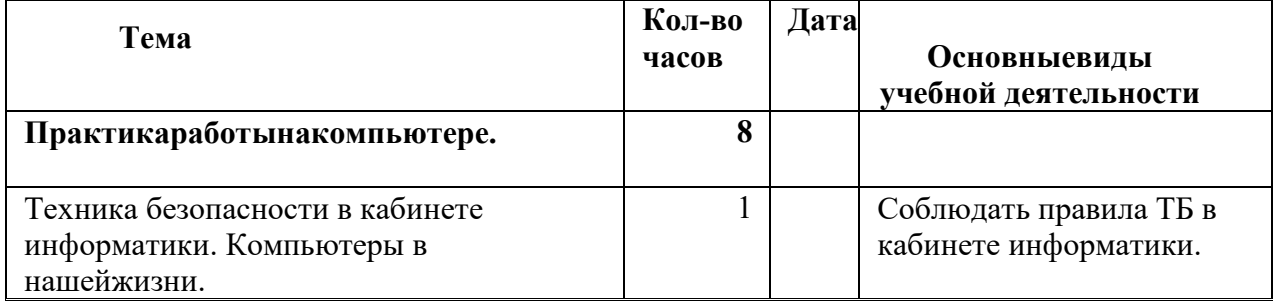

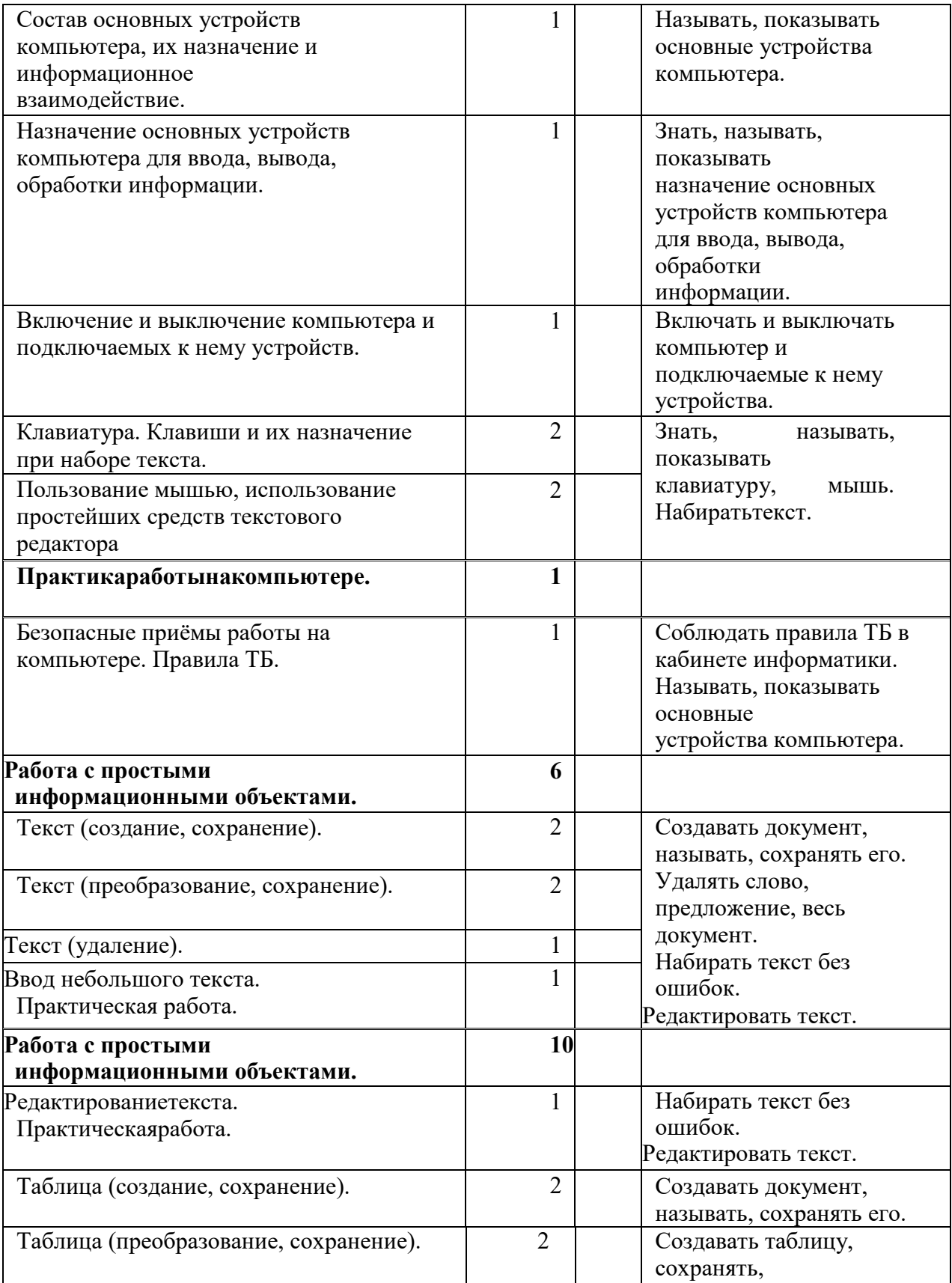

| Таблица (удаление).                                                                                                    | 1                       | преобразовывать её.<br>Удалять слово,<br>предложение в<br>таблице.<br>Набирать текст без<br>ошибок.<br>Редактировать текст в<br>таблице.                                                          |
|----------------------------------------------------------------------------------------------------|-------------------------|----------------------------------------------------------------------------------------------------|
| Выводтекстанапринтер.                                                                                                    | $\mathbf{1}$            | Выводитьтекстанапринте<br>p.                                                                                                    |
| Работа с рисунками в графическом<br>редакторе.                                                                           | $\overline{2}$          | Создавать документ.<br>Работать с рисунками в<br>графическом<br>редакторе.<br>Сохранятьрисунок.                                                                                                   |
| Организация системы файлов и папок для<br>хранения собственной информации в<br>компьютере, именование файлов<br>и папок. | 1                       | Создавать документ,<br>папку. Называть и<br>переименовывать их.<br>Переноситьнадругие<br>носители.                                                                                                |
| Поиск и обработка информации                                                                                             | $\overline{\mathbf{4}}$ |                                                                                                    |
| Информация, её сбор, анализ и<br>систематизация.                                                                         | $\mathbf{1}$            | Искать информацию в<br>компьютере и в сети<br>Интернет, на съёмном<br>носителе (флешке).<br>Переносить информацию<br>в документ,<br>систематизировать и<br>анализировать найденную<br>информацию. |
| Способы получения, хранения,<br>переработки информации.                                                                  | 1                       |                                                                                                    |
| Поискинформации в Интернете.                                                                                             | $\mathbf{1}$            |                                                                                                    |
| Поиск информации внутри компьютера,<br>на съёмном носителе.                                                              | 1                       |                                                                                                    |
| Общение в цифровой<br>среде                                                                                              | $\overline{\mathbf{4}}$ |                                                                                                    |
| Созданиепочтового<br>ящика.                                                                                              | $\mathbf{1}$            | Создавать почтовый ящик.<br>Входить<br>созданный<br>$\, {\bf B}$<br>почтовый ящик. Принимать<br>и передаватьсообщения.                                                                            |
| Создание и передачасообщений.                                                                                            | $\overline{2}$          |                                                                                                    |
| Создание странички в социальной<br>сети.                                                                                 | 1.                      | Создавать<br>странички<br>B<br>социальной сети. Входить<br>страницу.<br>свою<br>на<br>Принимать и<br>передавать<br>сообщения.                                                                     |

**8 класс**

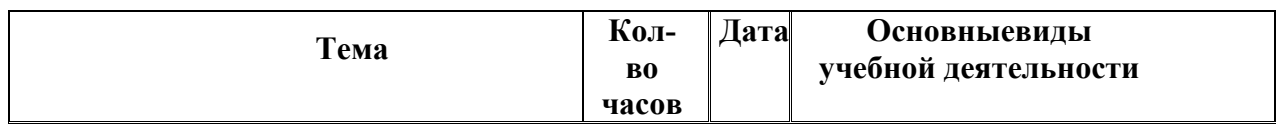

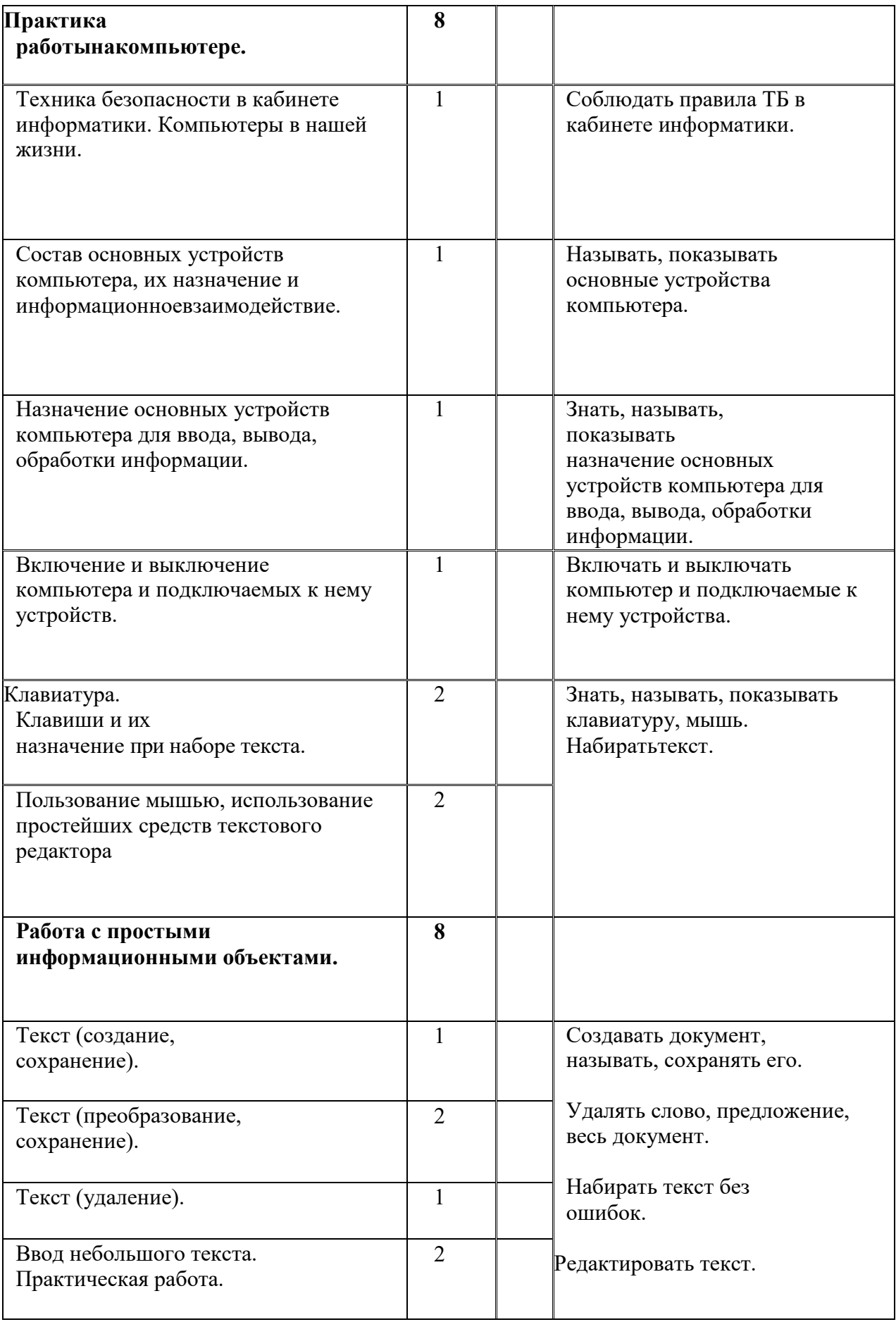

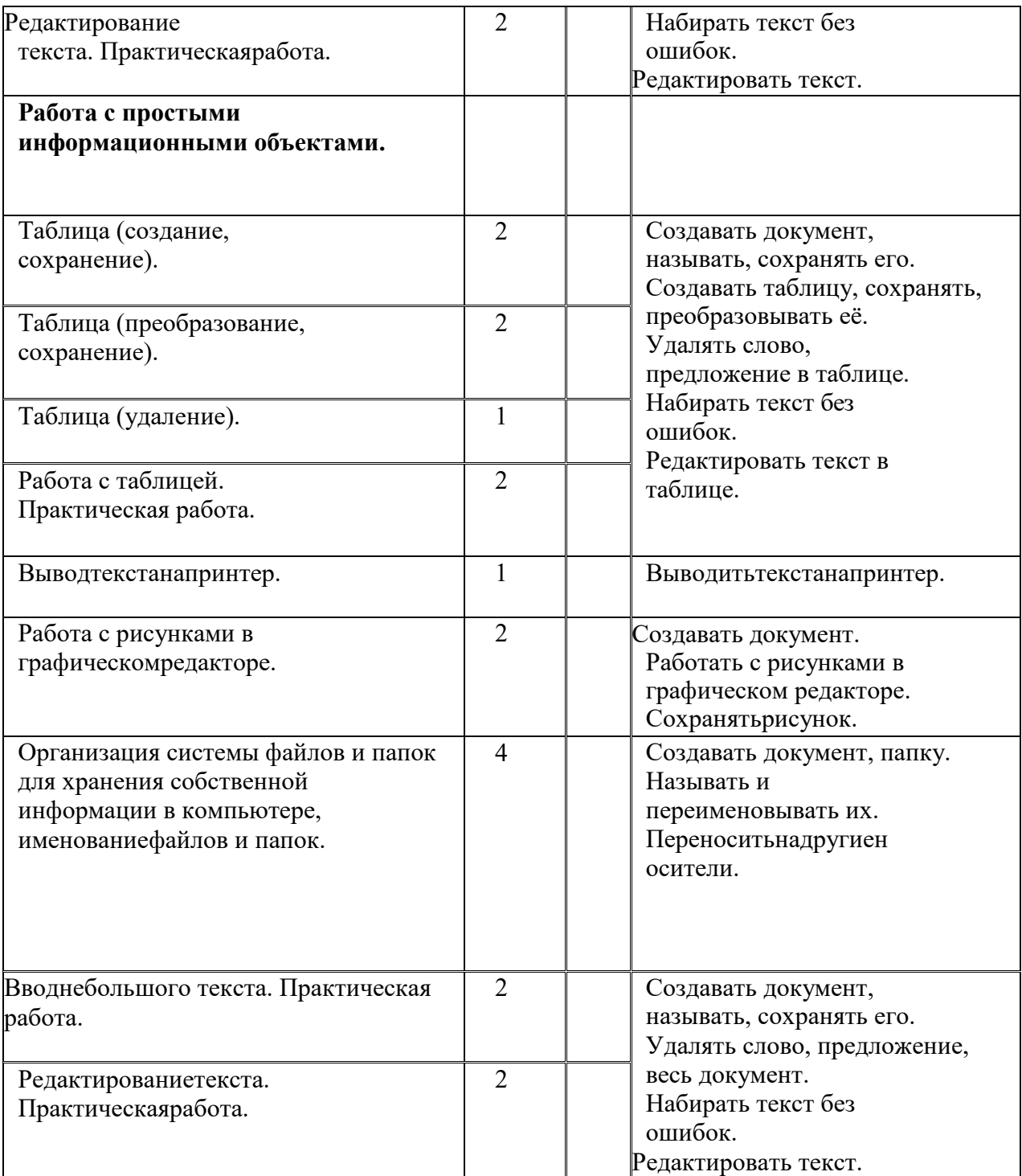

# **9класс**

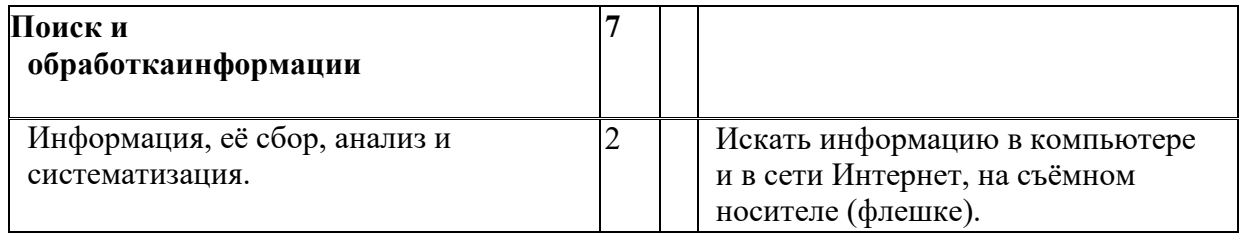

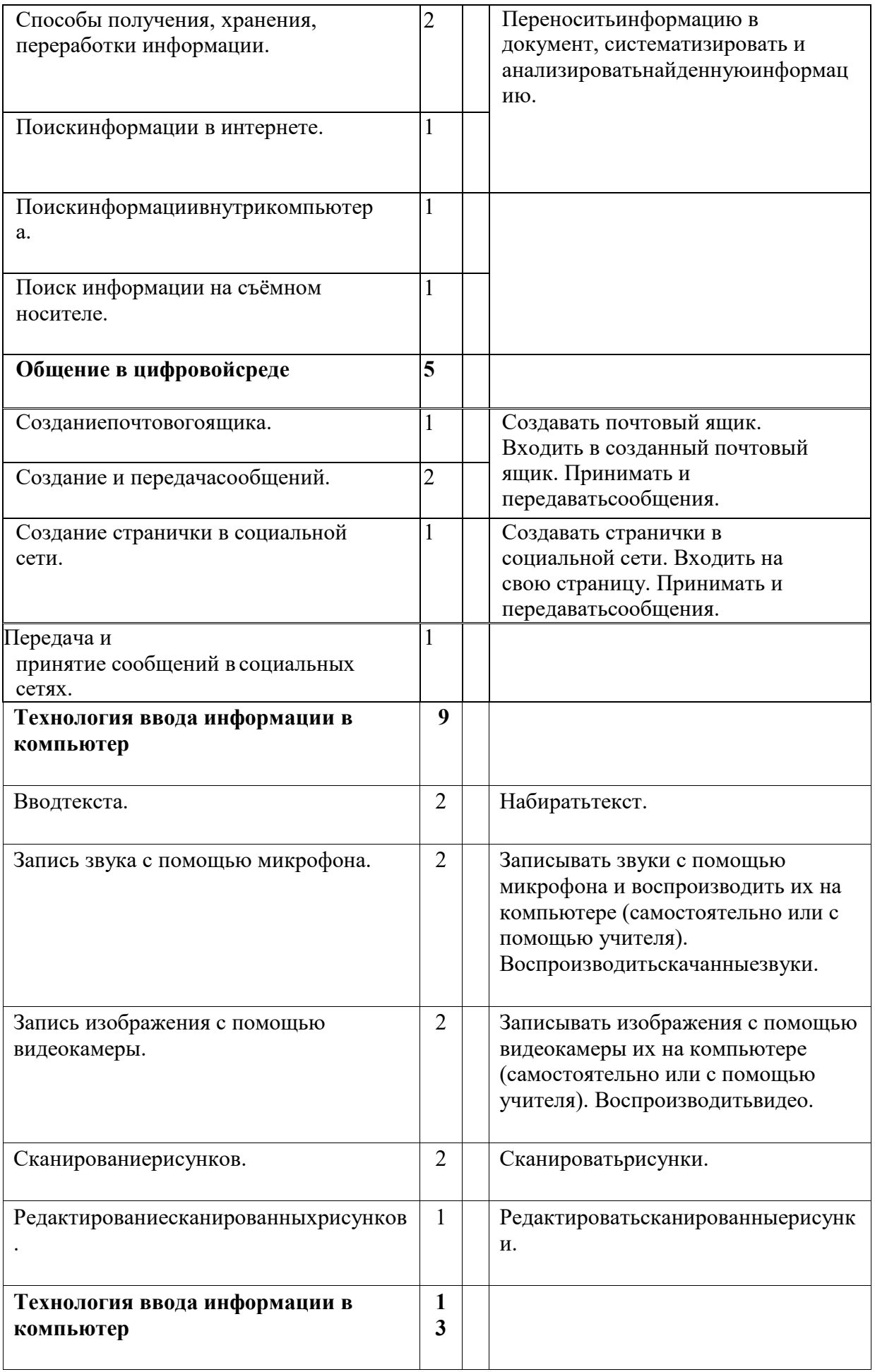

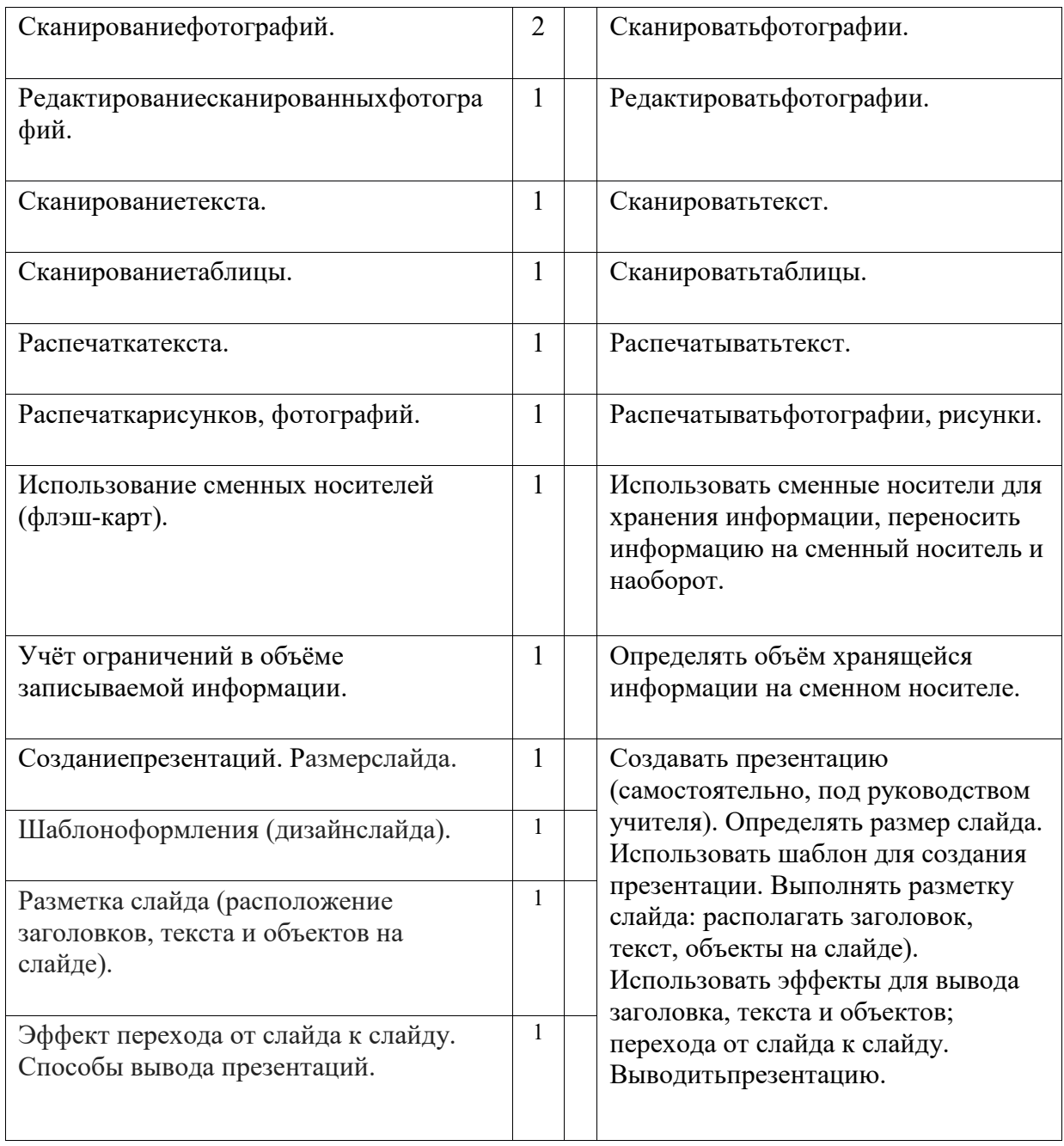

# **7. МАТЕРИАЛЬНО-ТЕХНИКОЕ ОБЕСПЕЧЕНИЕ**

### *Аппаратные средства:*

- компьютер;
- проектор;
- принтер;

▪ устройства для ручного ввода текстовой информации и манипулирования экранными объектами – клавиатура и мышь.

### *Программные средства:*

▪ операционная система Windows;

- текстовый редактор MS Word;
- приложение Калькулятор;
- графический редактор Paint;
- $\bullet$  Web –браузер;
- текстовый редактор MSWord.

### *Интернет-ресурсы:*

http://school-collection.edu.ru/ - Единая коллекция цифровых образовательных ресурсов;

http://www.uchportal.ru/load/ - Учительский портал;

http://pedsovet.su/load/45 - Pedsovet.su Сообщество взаимопомощи учителей; http://festival.1september.ru/articles/subjects/33 - Фестиваль педагогических идей «Открытый урок»; http://fcior.edu.ruhttp://eor.edu.ru - Федеральный центр информационных образовательных ресурсов (ОМC).